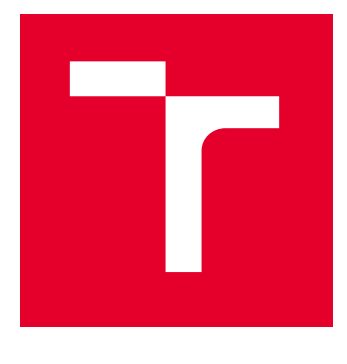

# VYSOKÉ UČENÍ TECHNICKÉ V BRNĚ

BRNO UNIVERSITY OF TECHNOLOGY

## FAKULTA ELEKTROTECHNIKY A KOMUNIKAČNÍCH TECHNOLOGIÍ

FACULTY OF ELECTRICAL ENGINEERING AND COMMUNICATION

## ÚSTAV TELEKOMUNIKACÍ

DEPARTMENT OF TELECOMMUNICATIONS

## PYTHON SKRIPTY PRO ÚPRAVU PDF DOKUMENTŮ

PYTHON SCRIPTS FOR AUTOMATED EDITING OF PDF FILES

BAKALÁŘSKÁ PRÁCE BACHELOR'S THESIS

AUTOR PRÁCE **AUTHOR** 

Patrik Škeřík

VEDOUCÍ PRÁCE **SUPERVISOR** 

Ing. Pavel Hanák, Ph.D.

BRNO 2024

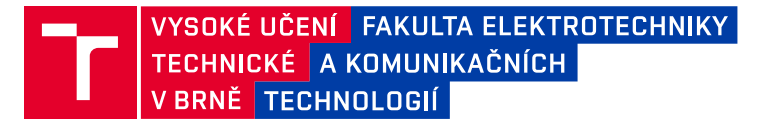

## **Bakalářská práce**

bakalářský studijní program **Telekomunikační a informační systémy**

Ústav telekomunikací

*Student:* Patrik Škeřík *ID:* 240982

*Ročník:* 3 *Akademický rok:* 2023/24

#### **NÁZEV TÉMATU:**

#### **Python skripty pro úpravu PDF dokumentů**

#### **POKYNY PRO VYPRACOVÁNÍ:**

Seznamte se s vnitřní strukturou PDF dokumentů, zejména s typy fontů, jejich kódováním a ToUnicode CMap tabulkami. Následně vytvořte skripty, které budou schopny detekovat chybějící ToUnicode mapování a u vybraných fontů jej doplnit. K tomu využijte buď uživatelem vytvořené korekční tabulky nebo tabulky extrahované ze zabudovaných fontů. Skripty musejí umět automaticky či polo-automaticky zpracovat větší množství podobných PDF dokumentů a uživatele upozornit na chyby, které při tom mohou vzniknout. Jejich funkci ověřte nejméně na 20 vzorcích, které vám poskytne vedoucí. Korekční tabulky a konfigurační soubory musejí být koncipovány tak, aby je bylo možné snadno adaptovat na jiné dokumenty. Pokud to bude možné, tak při tvorbě využijte pouze open-source softwarové balíky jako PDFminer.six, PikePDF, MuPDF nebo FontForge. Skripty opatřete podrobnými komentáři funkce a návodem k použití.

#### **DOPORUČENÁ LITERATURA:**

[1] Adobe Systems Incorporated, Adobe CMap and CIDFont Files Specification, 1993. Dostupné online https://adobe-type-tools.github.io/font-tech-notes/pdfs/5014.CIDFont\_Spec.pdf [2] Summerfield, M. Python 3. Computer Press, 2021, ISBN 978-80-251-5030-6

*Termín zadání:* 5.2.2024 *Termín odevzdání:* 28.5.2024

*Vedoucí práce:* Ing. Pavel Hanák, Ph.D.

**prof. Ing. Jiří Mišurec, CSc.** předseda rady studijního programu

#### **UPOZORNĚNÍ:**

Autor bakalářské práce nesmí při vytváření bakalářské práce porušit autorská práva třetích osob, zejména nesmí zasahovat nedovoleným způsobem do cizích autorských práv osobnostních a musí si být plně vědom následků porušení ustanovení § 11 a následujících autorského zákona č. 121/2000 Sb., včetně možných trestněprávních důsledků vyplývajících z ustanovení části druhé, hlavy VI. díl 4 Trestního zákoníku č.40/2009 Sb.

Fakulta elektrotechniky a komunikačních technologií, Vysoké učení technické v Brně / Technická 3058/10 / 616 00 / Brno

### **ABSTRAKT**

Předmětem bakalářské práce je vytvoření skriptu v jazyce python s použitím knihovny pikePDF, který opraví nesprávné kódování znaků v PDF dokumentech.

### **KLÍČOVÁ SLOVA**

PDF, pikePDF, python, Unicode, CID, glyfy

### **ABSTRACT**

The subject of the Bachelor thesis is programming a script in python programming language using the pikePDF library. This script fixes incorrect encoding of symbols in PDF documents.

### **KEYWORDS**

PDF, pikePDF, python, Unicode, CID, glyfs

Vysázeno pomocí balíčku thesis verze 4.09; <https://latex.fekt.vut.cz/>

ŠKEŘÍK, Patrik. Python skripty pro úpravu PDF dokumentů. Bakalářská práce. Brno: Vysoké učení technické v Brně, Fakulta elektrotechniky a komunikačních technologií, Ústav telekomunikací, 2024. Vedoucí práce: Ing. Pavel Hanák, Ph.D.

## **Prohlášení autora o původnosti díla**

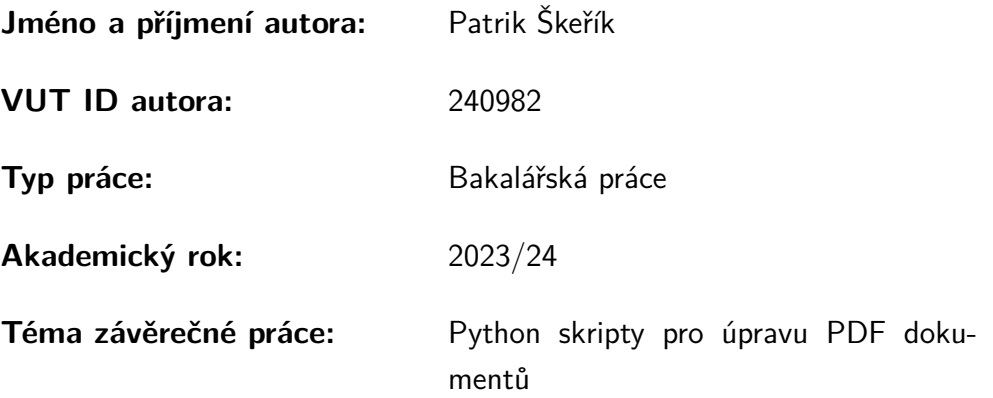

Prohlašuji, že svou závěrečnou práci jsem vypracoval samostatně pod vedením vedoucí/ho závěrečné práce a s použitím odborné literatury a dalších informačních zdrojů, které jsou všechny citovány v práci a uvedeny v seznamu literatury na konci práce.

Jako autor uvedené závěrečné práce dále prohlašuji, že v souvislosti s vytvořením této závěrečné práce jsem neporušil autorská práva třetích osob, zejména jsem nezasáhl nedovoleným způsobem do cizích autorských práv osobnostních a/nebo majetkových a jsem si plně vědom následků porušení ustanovení  $\S 11$  a následujících autorského zákona č. 121/2000 Sb., o právu autorském, o právech souvisejících s právem autorským a o změně některých zákonů (autorský zákon), ve znění pozdějších předpisů, včetně možných trestněprávních důsledků vyplývajících z ustanovení části druhé, hlavy VI. díl 4 Trestního zákoníku č. 40/2009 Sb.

Brno . . . . . . . . . . . . . . . . . . . . . . . . . . . . . . . . . . . . . . . . . . . . . . . . . . . .

podpis autora<sup>∗</sup>

<sup>∗</sup>Autor podepisuje pouze v tištěné verzi.

## PODĚKOVÁNÍ

Rád bych poděkoval vedoucímu bakalářské práce panu Ing. Pavlovi Hanákovi, Ph.D. za odborné vedení, konzultace, trpělivost a podnětné návrhy k práci.

## **Obsah**

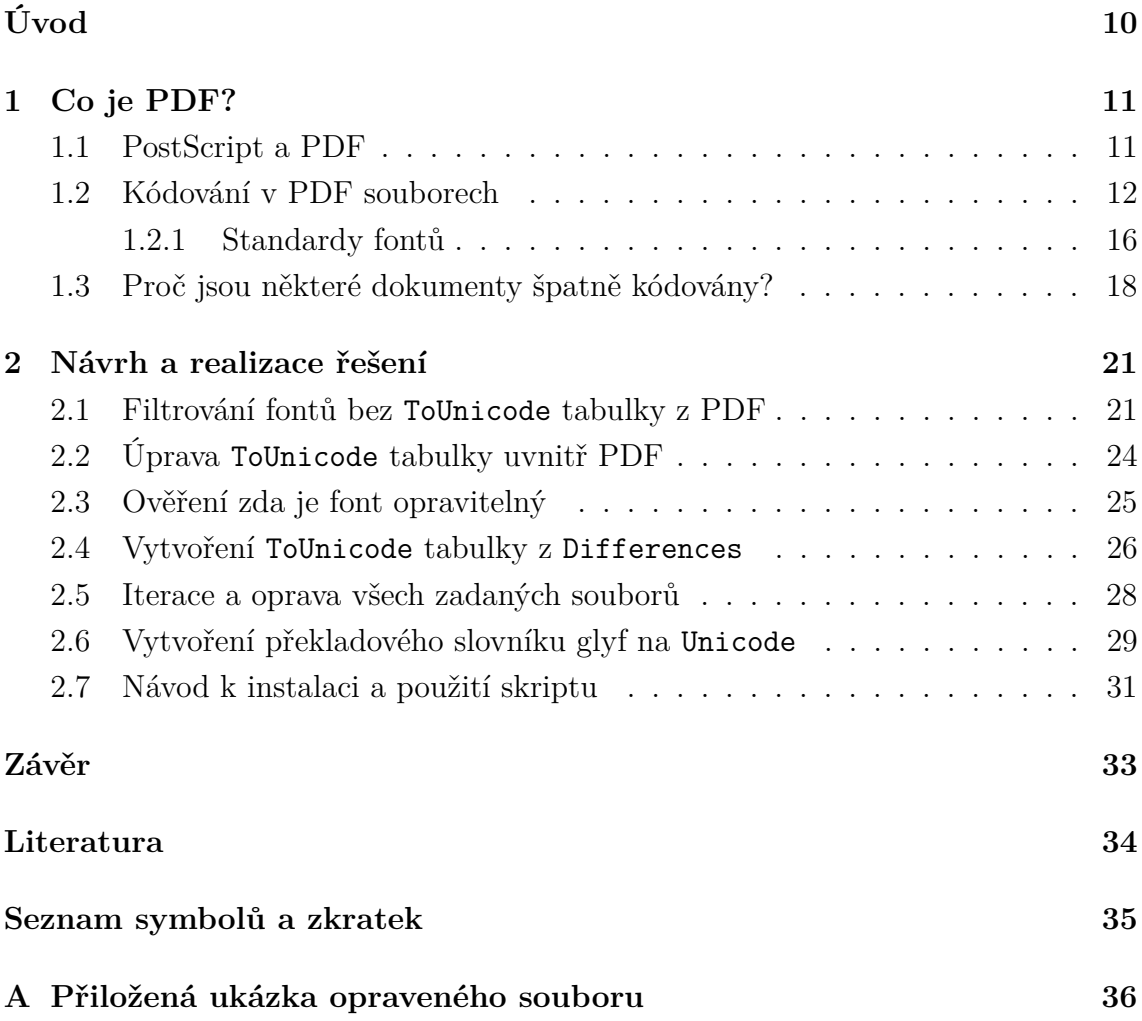

## **Seznam obrázků**

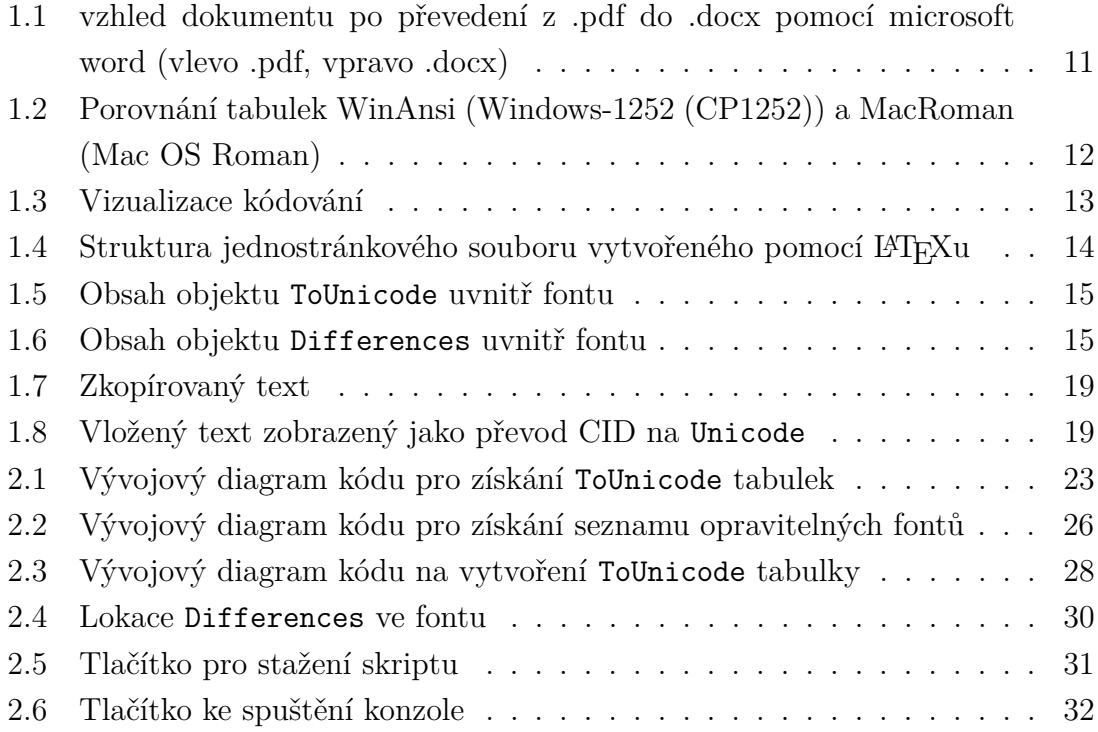

## **Seznam tabulek**

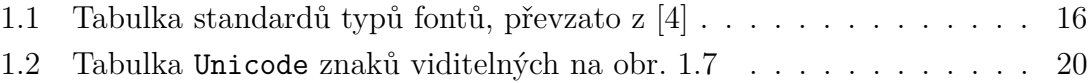

## **Úvod**

<span id="page-9-0"></span>Tato bakalářská práce se zaměřuje na problematiku špatného kódování PDF dokumentů. Chybné kódování má za následek nemožnost efektivního vyhledávání v dokumentu a nepřesný přenos textu při kopírování.

Hlavním cílem této práce je prezentovat a implementovat nástroj pro opravu kódování PDF dokumentů pomocí Python skriptu a open-source knihoven, jako jsou PDFminer.six, PikePDF a MuPDF. Řešení těchto nedostatků bude provedeno s ohledem na specifické potřeby časopisu "Amatérské rádio" od společnosti AMARO. Důvodem nesprávného kódování konkrétně v těchto časopisech je, že k vysázení časopisů se používá desktop publishingová aplikace Adobe PageMaker, která není vyvíjena od roku 1999 a je kompatibilní pouze s operačními systémy Windows XP a níže. V průběhu této práce budou analyzovány metody opravy kódování a bude provedeno jejich nasazení na konkrétní příklady. Celkovým záměrem je přispět k zlepšení kvality digitálních dokumentů a usnadnit uživatelům práci s elektronickým obsahem různých PDF dokumentů. Výsledně vytvořený skript bude zveřejněn jako open-source projekt, což umožní ostatním uživatelům opravit své vlastní digitální kopie.

V první části práce se zaměří na samotný formát PDF a jeho kódování. Ve druhé části bude hovořit o návrhu a realizaci řešení.

## <span id="page-10-0"></span>**1 Co je PDF?**

PDF (Portable Document Format) je formát souborů vynalezený společností Adobe v roce 1993. Cílem projektu bylo vytvořit formát, který umožní ukládání, posílání, prohlížení a tisknutí dokumentu na jakémkoli zařízení (tedy portable), které formát PDF podporuje [\[1\]](#page-33-2). Soubor PDF obsahuje všechny informace potřebné k zobrazení dokumentu v totožné podobě, ve které byl uložen autorem, to zahrnuje přesnou pozici obrázků a tabulek, ale také fonty, které nejsou v zařízení nainstalovány. PDF podporuje nejen vektorovou ale i bitmapovou grafiku.

Před vynálezem PDF bylo nekonzistentní renderování dokumentů mnohem větší problém než dnes, částečně kvůli velkému množství aplikací pokročilého zpracování textu (wordprocessing) a desktop publishing aplikací, které byly dostupné. Toto byl významný důvod pro koupi pro širokou veřejnost.

V roce 2008 se PDF stalo otevřeným standardem ISO 32000-1:2008 [\[2\]](#page-33-3) což umožnilo ostatním společnostem lepší kompatibilitu s tímto formátem. Společnost Adobe měla však 15 let zkušeností s PDF navíc, proto převod PDF dokumentů do například .docx formátu pomocí microsoft word není dokonalé a stále nastávají chyby jak je vidět na obr. [1.1.](#page-10-2)

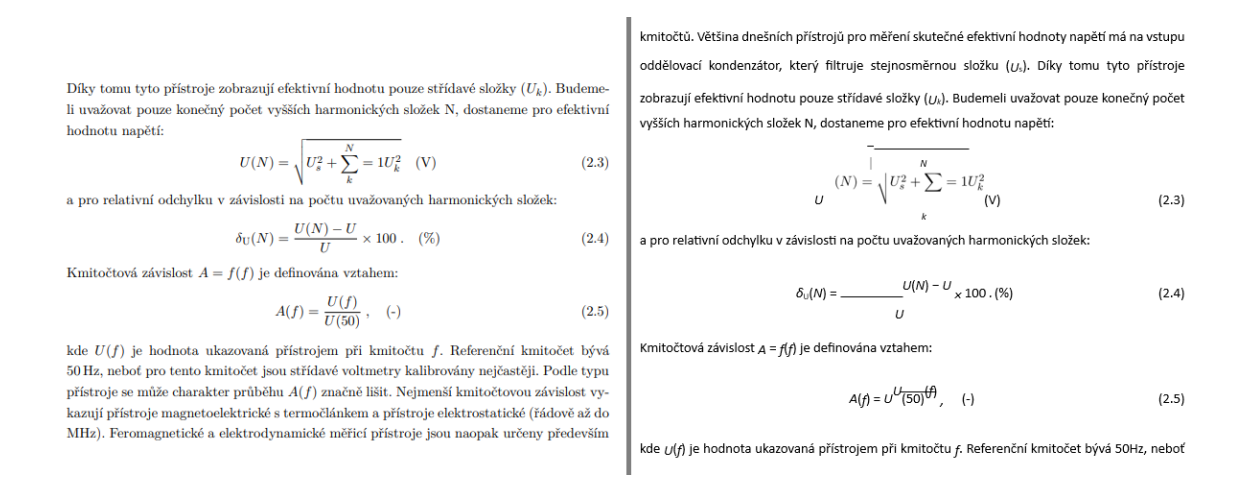

<span id="page-10-2"></span>Obr. 1.1: vzhled dokumentu po převedení z .pdf do .docx pomocí microsoft word (vlevo .pdf, vpravo .docx)

### <span id="page-10-1"></span>**1.1 PostScript a PDF**

PostScript je programovací jazyk vytvořený firmou Adobe Systems poprvé zveřejněný v roce 1984. Sloužil jako programovací jazyk pro popis stránky a grafických objektů [\[3\]](#page-33-4). Původně byl vytvořen k tisku dokumentů na laserových tiskárnách. PostScript umožňuje popsat, jak má být stránka nebo obrázek vytisknut na tiskárně nebo zobrazen na obrazovce. Formát PDF byl vytvořen později a byl silně inspirovaný PostScriptem. Dodnes je možné použít PostScript kód vnořený do PDF. To znamená že PDF může obsahovat instrukce v jazyce PostScipt, což umožňuje podrobnější popis grafických objektů a stránek. Jedním z důvodů proč PDF vznikl je tato možnost kombinovat PostScript s dalšími funkcemi jako například metadata, šifrování a vložení interaktivních prvků.

### <span id="page-11-0"></span>**1.2 Kódování v PDF souborech**

V PDF se používají kódy znaků k zobrazení v textovém řetězci, které jsou poté mapovány na viditelné symboly pomocí kódování v závislosti na aktuálním fontu. K tomu se využívají kódovací standardy. Mezi tyto standardy patří WinAnsi, Mac-Roman, MacExpert, Standard encoding, PDFDocEncoding, Identity-(H/V), CJK encoding a kódování vestavěné ve fontu. Různé standardy mají odlišné mapování kódů znaků na symboly např. WinAnsi (Windows-1252) zobrazí znak 0xAE jako ®, kdežto MacRoman (Mac OS Roman) zobrazí znak se stejným číslem jako Æ. Porovnání tabulek těchto standardů můžeme vidět na obr. [1.2.](#page-11-1)

|              | Windows-1252 (CP1252)                                   |            |                |                  |                      |                   |                                  |                       |                | Mac OS Roman      |            |                   |               |                          |                                |                             |            |                                                                    |         |                 |              |                |            |              |                |                |           |                                |                |            |                             |          |                |
|--------------|---------------------------------------------------------|------------|----------------|------------------|----------------------|-------------------|----------------------------------|-----------------------|----------------|-------------------|------------|-------------------|---------------|--------------------------|--------------------------------|-----------------------------|------------|--------------------------------------------------------------------|---------|-----------------|--------------|----------------|------------|--------------|----------------|----------------|-----------|--------------------------------|----------------|------------|-----------------------------|----------|----------------|
|              | $\mathbf{0}$                                            |            | $\overline{2}$ | 3                |                      | 5                 | 6                                |                       | 8              | 9                 | Α          | B                 | C             | D                        | Ε                              | F                           |            | $\mathbf{0}$                                                       |         | $\overline{2}$  | 3            | $\overline{4}$ | 5          | 6            |                | 8              | 9         | Α                              | B              | С          | D                           | Ε        | $\mathsf F$    |
| $\mathbf{0}$ | <b>INUL!</b>                                            | SOH        |                |                  |                      |                   | STX ETX EOT ENQ ACK              | BEL                   | <b>BS</b>      | (HT)              | 钙          | М                 | 囲             | CR                       | [SO]                           | S                           |            | 0x NULL SOH STX ETX                                                |         |                 |              | EOT            | ENQ ACK    |              | BEL            | <b>IBS!</b>    | (HT)      | $\{ \mathsf{LF} \}$<br>$k = 1$ | WI FF!         |            | CR                          | 'so      | ÷SI            |
|              | <br>DLE<br><b><i><u><u><u>i</u></u></u></i></b>         | DC1<br>. . | DC2            | DC3              |                      | DC4 NAK           | SYN                              | ETB                   | CAN            | <b>EM</b><br>1.   | <b>SUB</b> | ESC               | FS            | ics                      | 1.1.1.1<br><b>RS</b><br>فتتبعة | وممتع<br>jus.<br>فسينة      | 1x         | <br><b>IDLE</b><br>.                                               | DC1     | DC <sub>2</sub> | DC3          | DC4            | <b>NAK</b> | SYN          | <br><b>ETB</b> | <b>CAN</b>     | <b>EM</b> | <br>SUB<br>i                   | <b>ESC</b>     | <b>IFS</b> | GS<br>.                     | RS<br>1. | !US<br>i       |
| 2            | 1.1.1.1.1<br><b>SP</b><br><b><i><u><u>A</u></u></i></b> |            | $\mathbf{H}$   | #                | \$                   | %                 | &                                |                       |                |                   |            | ÷                 | ×             | $\overline{\phantom{a}}$ |                                |                             | 2x         | 1.1.1.1<br><b>SP</b><br><b><i><u><u><u><u></u></u></u></u></i></b> |         | $\mathbf{H}$    | #            | \$             | %          | &            |                |                |           | ×                              | 4              |            | $\overline{\phantom{a}}$    | ÷        |                |
| 3            | 0                                                       |            | $\overline{2}$ | 3                | 4                    | 5                 | 6                                |                       | 8              | 9                 | ٠          |                   | ≺             | Ξ                        | >                              | 2                           | 3x         | 0                                                                  |         | $\overline{2}$  | 3            | 4              | 5          | 6            |                | 8              | 9         | $\sim$                         | $\blacksquare$ | $\,<\,$    | Ξ                           | >        | $\mathcal{P}$  |
|              | $^{\copyright}$                                         | А          | B              | С                | D                    | Е                 | F                                | G                     | н              |                   |            | Κ                 | L             | M                        | N                              | $\circ$                     | 4x         | $^{\copyright}$                                                    | А       | в               | C            | D              | Е          | F            | G              | н              |           | J                              | κ              |            | M                           | N        | $\Omega$       |
| 5            | P                                                       | $\Omega$   | R              | S                |                      | U                 | $\vee$                           | W                     | X              | v                 | Z          |                   |               |                          | $\lambda$                      | $\overline{\phantom{a}}$    | 5x         | P                                                                  | Q       | R               | S            | т              | U          | V            | W              | x              | Y         | z                              |                |            |                             | ٨        |                |
| 6            |                                                         | a          | b              | C                | d                    | e                 |                                  | a                     | h              |                   |            | k                 |               | m                        | n                              | $\Omega$                    | 6x         |                                                                    | a       | b               | c            | d              | e          |              | g              | h.             |           |                                | k              |            | m                           | n        | $\Omega$       |
|              | р                                                       | a          |                | s                |                      | u                 | $\mathsf{v}$                     | W                     | x              | v                 | z          |                   |               |                          | $\tilde{\phantom{a}}$          | <br><b>IDEL!</b><br>1.1.1.1 | 7x         | D                                                                  | a       |                 | s            |                | u          | $\mathsf{V}$ | W              | x              | v         | z                              |                |            |                             | ٠        | 1.1.1.1<br>DEL |
| 8            | €<br>20AC                                               |            | 201A           | 0192             | 201E                 | $\cdots$<br>2026  | $\frac{1}{2020}$                 | $\frac{1}{2021}$      | $\sim$<br>02C6 | %<br>2030         | Š<br>0160  | 2039              | Œ<br>0152     |                          | Ž<br>017D                      |                             | 8x         | Ă                                                                  | А       | Ç               | É            | Ñ              | Ö          | Ū            | á              | à              | â         | ä                              | ã              | å          | Ç                           | é        | è              |
| 9            |                                                         | 14<br>2018 | 2019           | <b>A</b><br>201C | $\mathbf{r}$<br>201D | $\bullet$<br>2022 | $\overline{\phantom{a}}$<br>2013 | -<br>2014             | ×.<br>02DC     | <b>TM</b><br>2122 | š<br>0161  | 203A              | œ<br>0153     |                          | Ž<br>017E                      | Ÿ<br>0178                   | 9x         | ê                                                                  | ë       |                 |              | î              |            | ñ            | ó              | Ò              | ô         | ö                              | õ              | ú.         | ù                           | û        | ü              |
|              | .<br>A NBSP                                             |            | ¢              | £                | ¤                    | ¥                 | л.<br>х.                         | ş                     | $\sim$         | ©                 | a          | $\langle \langle$ | ÷.            | <b>SHY</b><br>.          | $^{\circ}$                     |                             | Αx         |                                                                    | $\circ$ | ¢               | £            | ş              | ٠          |              | ß              | $^{\circledR}$ | ◎         | <b>TM</b>                      |                | $\sim$     | ≠                           | Æ        | Ø              |
| B            | $\circ$                                                 | ±          | $\overline{2}$ | $\mathbf{3}$     |                      | μ                 |                                  | $\mathcal{L}$         | $\Delta$       |                   | $\circ$    | $\mathcal{Y}$     | $\frac{1}{4}$ | $\frac{1}{2}$            | $\frac{3}{4}$                  | ċ.                          | <b>B</b> x | $\infty$                                                           | ±       | ≤               | 2            | ¥              | u          | д            | Σ              |                | π         |                                | n              | $\circ$    | Ω                           | æ        | ø              |
| С            | A                                                       | Á          | Â              | Ã                | Ä                    | A                 | Æ                                | Ç                     | È              | É                 | Ê          | Ë                 |               |                          |                                | ×                           | Cx         | ò                                                                  |         | ÷               | N            |                | $\approx$  | Δ            | $\alpha$       | $\mathcal{D}$  | $\cdots$  | <br><b>NBSP</b><br>.           | А              | Ã          | Õ                           | Œ        | œ              |
| D            | Ð                                                       | Ñ          | O              | O                | Ô                    | Õ                 | Ö                                | $\boldsymbol{\times}$ | Ø              | Ù                 | U          | Û                 | Ű             | Ý                        | ь                              | ß                           | Dx         | $\overline{\phantom{a}}$                                           |         | $\alpha$        | $\mathbf{u}$ | $\epsilon$     |            | ÷            | ♦              | Ÿ.             | Ÿ         |                                | €              |            | $\mathbf{v}$                | fi       | fl             |
| Ε            | á                                                       | á          | â              | ã                | ä                    | å                 | æ                                | Ç                     | ė              | ė                 | ê          | ë                 |               |                          |                                |                             | Ex         | ŧ                                                                  |         |                 | $\mathbf{r}$ | $\%$           | Â          | Ê            | А              | Ë              | È         |                                |                |            |                             | O        | Ô              |
|              | Õ                                                       | ñ          | $\Omega$       | $\Omega$         | Õ                    | õ                 | ö                                | ÷                     | ø              | Ĥ                 | ú          | û                 | ü             | Ń                        | b                              | ŵ                           | <b>Fx</b>  |                                                                    |         |                 | Û            | Ù              |            | ٠            | $\sim$         |                | u         |                                | ٠              |            | $\mathcal{L}_{\mathcal{F}}$ |          |                |

<span id="page-11-1"></span>Obr. 1.2: Porovnání tabulek WinAnsi (Windows-1252 (CP1252)) a MacRoman (Mac OS Roman)

V kódování se každý symbol v řetězci může zapsat jako glyf (např. ve tvaru "G70" který ve fontu arial odpovídá písmenu "F"), ke kterému se přiřadí CID (neboli character identification, tedy indentifikace symbolu). CID často začíná od čísla dvě a postupně se inkrementuje s každým dalším glyfem použitým v dokumentu. Pokud se písmeno vyskytuje v textu vícekrát, nepřiřazuje se mu nové CID. Po přiřazení glyfů a CID se může použít například ToUnicode tabulka, ve které se nadefinuje Unicode symbol pro každý symbol z CID tabulky (někdy označované jako objekt Differences ve struktuře dokumentu).

CID a ToUnicode tabulky lze zobrazit například pomocí programu PDFtalk Snooper, který zobrazí vnitřní strukturu celého dokumentu i s obsahy jednotlivých objektů. Na obr. [1.4](#page-13-0) je zobrazena struktura jednostránkového PDF dokumentu vytvořeného pomocí LATEXu, je v ní rozbalený objekt Pages[1], což je objekt obsahující určité množství stránek – v tomto případě jednu – dále Page (první strana)  $\rightarrow$  Resources  $\rightarrow$  Font (ve kterém je seznam všech použitých fontů)  $\rightarrow$  F21. Objekt F21 obsahuje ToUnicode tabulku.

Na obr. [1.5](#page-14-0) je zobrazen obsah objektu ToUnicode, který je typu ByteString. Každý řádek odpovídá mapování jednoho glyfu k jednomu Unicode symbolu. Za komentářem označeným symbolem " $#$ " je uveden symbol který odpovídá hexadecimální hodnotě uvedené ve druhém sloupečku. V prvním sloupečku jsou vypsány hodnoty CID. Ve stejném fontu je objekt Differences typu Array, jehož obsah vidíme na obr. [1.6,](#page-14-1) v prvním sloupečku je opět hodnota CID a ve druhém je označení glyfu odpovídající znaku ve fontu. Takto mapovaný font se bude správně zobrazovat, kopírovat a je možno v něm správně vyhledávat.

Na obr. [1.3](#page-12-0) je vizualizováno toto kódování. Font obsahuje mapování glyfů a ID glyfů (GID), hodnoty CID a GID společně tvoří tabulku Differences a číselný Unicode ekvivalent a CID tvoří ToUnicode tabulku.

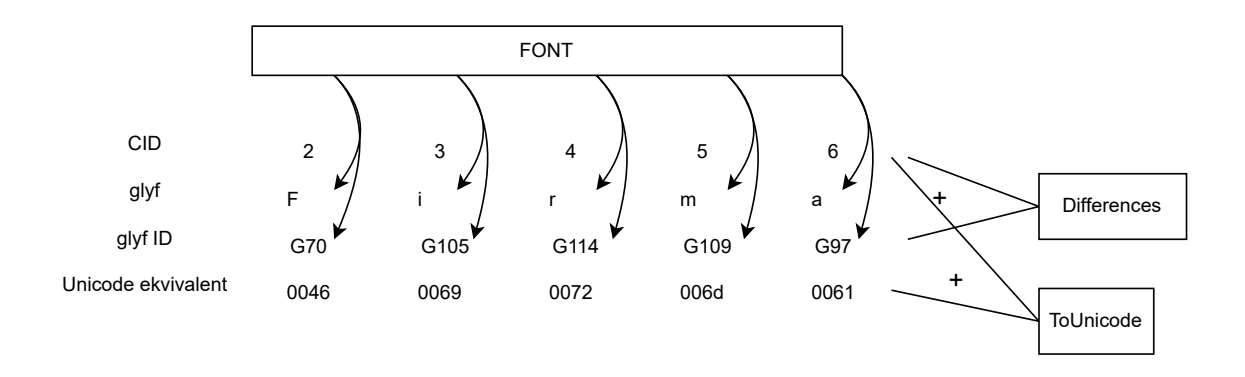

<span id="page-12-0"></span>Obr. 1.3: Vizualizace kódování

```
\mathbb{R} %PDF-1.5
\vee : Trailer [75]
 ▽ 点 Root: Catalog
   \vee \Box Pages: Pages [1]
     \vee \Box Page
       > qraphics: GraphicsInterpreter
       ↓ A Resources: Resources
         \vee : Font: PDFDictionary
           \vee (\vee F21: Type 1 ØCMEX10
                 / BaseFont: UYVLXV+CMEX10
                + FirstChar: 90
                + LastChar: 90
             \angle [1] Widths: [555.6]
             > 機 FontDescriptor: FontDescriptor
             > EEE ToUnicode: PDFStream
           \sum F26: Type1 ØCMR5
           \triangleright (\ell F27: Type 1 ØCMR7
           \triangleright (\ell F28: Type 1 ØCMR10
           \triangleright (\ell F30: Type 1 ØCMMI7
           \triangleright ( F31: Type1 ØCMMI10
           \triangleright (\ell F33: Type 1 ØCMSY7
           \triangleright (\ell F34: Type 1 ØCMSY10
           > 2 F37: Type1 ØSFRM1000
           > 2 F38: Type1 ØSFBX1000
           \triangleright (2 F39: Type1 ØSFTT1000
           > 2 F42: Type1 ØSFBX0700
           > 2 F43: Type1 ØMarVoSym
         \angle [1] ProcSet: [PDF Text]
          MediaBox: [0 0 595.276 841.89001]
       Example 2 Contents: Contents
 \sum_{i=1}^{n} Info: DocumentInformation
 > \overline{111} XRef
```
<span id="page-13-0"></span>Obr. 1.4: Struktura jednostránkového souboru vytvořeného pomocí L<sup>A</sup>T<sub>E</sub>Xu

| $2$ > | $< 0046$ >           | #F      |
|-------|----------------------|---------|
|       | $3 < 0069$           | #i      |
|       | $<4>3$ < 0072>       | #r      |
|       | 5 > 006d             | #m      |
|       | $<6>$ <0061>         | #a      |
|       | < 7 > 0020           | #mezera |
|       | <8> <0043>           | #C      |
|       | <9> <006f>           | #o      |
|       | <a> &lt;006e&gt;</a> | #n      |
|       | <b> &lt;0065&gt;</b> | #e      |
|       | <c> &lt;0063&gt;</c> | #c      |
|       | $<\>d>10074>$        | #t      |
|       | <e> &lt;004f&gt;</e> | #0      |
|       | $<$ f> $<$ 0062>     | #b      |
|       | $<10$ > $<0079$ >    | #y      |
|       | $<11$ > <006c> #1    |         |
|       | $<12$ > $<007a$ > #z |         |
|       | <13> <017e> #ž       |         |
|       |                      |         |

<span id="page-14-0"></span>Obr. 1.5: Obsah objektu ToUnicode uvnitř fontu

|                  | G70  |
|------------------|------|
|                  | G105 |
| 2<br>3<br>4<br>5 | G114 |
|                  | G109 |
| 6                | G97  |
| 7                | G32  |
| 8                | G67  |
| ğ                | G111 |
| 10               | G110 |
| 11               | G101 |
| 12               | G99  |
| 13               | G116 |
| 14               | G79  |
| 15               | G98  |
| 16               | G121 |
| 17               | G108 |
| 18               | G122 |
| 19               | G158 |

<span id="page-14-1"></span>Obr. 1.6: Obsah objektu Differences uvnitř fontu

#### <span id="page-15-0"></span>**1.2.1 Standardy fontů**

Standardy fontů jsou specifikace, které definují, jak mají být vytvářena, uložena a prezentována písma v digitálním prostředí. Tyto standardy zajišťují kompatibilitu mezi různými operačními systémy, textovými editory a dalšími aplikacemi, což umožňuje konzistentní zobrazení písma na různých zařízeních.

Na tabulce [1.1](#page-15-1) je 8 standardů fontů podporovaných formátem PDF společně s jejich podporovanými typy kódování.

| Standardy typů fontů          | Podporované typy kódovacích standardů  |  |  |  |  |  |  |
|-------------------------------|----------------------------------------|--|--|--|--|--|--|
| Type1                         | WinAnsi, MacRoman, MacExpert,          |  |  |  |  |  |  |
|                               | Standard encoding a vestavěné kódování |  |  |  |  |  |  |
| <b>CFF</b>                    | WinAnsi, MacRoman, MacExpert,          |  |  |  |  |  |  |
|                               | Standard encoding a vestavěné kódování |  |  |  |  |  |  |
| Multiple master               | WinAnsi, MacRoman, MacExpert,          |  |  |  |  |  |  |
| (rozšíření Type1)             | Standard encoding a vestavěné kódování |  |  |  |  |  |  |
| TrueType                      | WinAnsi, MacRoman a vestavěné kódování |  |  |  |  |  |  |
| OpenType                      | WinAnsi, MacRoman a vestavěné kódování |  |  |  |  |  |  |
| Type3                         | vždy vestavěné kódování                |  |  |  |  |  |  |
| Type 0 CIDFont                |                                        |  |  |  |  |  |  |
| (popisy glyfů na základě CFF) | Identity a CJK kódování                |  |  |  |  |  |  |
| Type 2 CIDFont                |                                        |  |  |  |  |  |  |
| (popisy glyfů založeny na     | Identity a CJK kódování                |  |  |  |  |  |  |
| TrueType glyph technology)    |                                        |  |  |  |  |  |  |

<span id="page-15-1"></span>Tab. 1.1: Tabulka standardů typů fontů, převzato z [\[4\]](#page-33-1)

#### **Type1**

Type1 fonty, někdy zvané PostScript Type 1, protože byly uvedeny na trh společností Adobe systems společně s PostScriptem v roce 1984. V lednu roku 2023 přestaly některé Adobe aplikace podporovat fonty Type1 kvůli jejich zastaralosti. Společnost doporučila používat fonty OpenType [\[5\]](#page-33-5). Type1 fonty jsou založeny na vektorových datech místo na rastrových obrazcích, což umožňuje zobrazení písma ve velkých i malých velikostech bez zhoršení kvality nebo přílišného zvětšení velikosti souborů.

Type1 fonty nepovolují více než 256 glyfů v jednom fontu. Existuje však variace Type1 fontů zvaná CID fonty, které umožňují obejít toto omezení. Stará zařízení (před rokem 2003) někdy nedokážou se CID fonty pracovat správně [\[5\]](#page-33-5).

Dříve byly tyto fonty velice populární, ale dnes jsou nahrazeny modernějšími fonty typu TrueType a OpenType.

#### **CFF**

CFF neboli Compact Font Format je kompaktnější formát vycházející z Type1, který přináší několik optimalizací a změn v designu. CFF disponuje efektivnějším kódováním písmen, což umožňuje minimalizovat velikost souborů. Stejně jako Type1 je CFF tvořeno vektorovými znaky, díky čemuž má písmo vysokou kvalitu. CFF fonty mohou obsahovat kódování znaků, což umožňuje podporu Unicode a zobrazení znaků z různých jazyků.

#### **Multiple master**

Multiple master byl opět formát fontu vyvinutý firmou Adobe systems. Tento formát představoval inovativní přístup k tvorbě písmen a jejich variací, jako písma s proměnlivou váhou, šířkou nebo sklonem. Díky tomuto formátu je možné vytvářet písma s různými tvary v jednom fontu, bez potřeby tvoření fontu pro každou variantu zvlášť.

Multiple master písma jsou tvořena pomocí tzv. os, kde každá osa představuje určitou proměnlivou vlastnost (např. osa váhy, osa šířky).

Při vytváření konkrétní varianty písma byl používán mechanismus interpolace, díky kterému mohl software vygenerovat nové písmo s hodnotami vlastností mezi dvěma nebo více definovanými variantami.

Multiple master přestalo být využívané ve většině projektů, i přesto že představoval zajímavý koncept.

#### **TrueType**

TrueType je vektorový formát písma vytvořený společností Apple společně s Microsoftem. Dodnes je velice populární a široce používaný v operačních systémech windows a macOS. TrueType podporuje Unicode [\[5\]](#page-33-5). Tyto fonty jsou definovány s použitím B-spline křivek, což je variace na beziérovy křivky využívané v PostScriptových fontech. TrueType fonty disponují velice sofistikovaným ovládáním hintingu, tedy techniky používané na vyhlazování hran znaků pro dosažení plynulejšího vzhledu zejména na obrazovkách s vyšším rozlišením. Některá TrueType písma mohou být implementována ve formátu OpenType.

#### **OpenType**

OpenType je formát fontu společně vytvořený společnostmi Adobe a Microsoft, poprvé představen v roce 1996 jako nástupce TrueType a Type1, jejichž vlastnosti kombinuje a přináší mnoho dalších vylepšení. Tento formát je dodnes široce používaný. OpenType může zahrnovat různé znakové sady, včetně Unicode. OpenType fonty mohou zahrnovat široký rozsah glyfů, jako jsou ligatury (jako např. vizuální spojení písmen "fi"), swash znaky a další. Tato písma také podporují proměnlivé fonty, tedy různé váhy a sklony přímo v jednom fontu.

#### **Type3**

Type3 je formát písma, který byl zaveden v rámci PostScriptu. Většina specifikací týkající se Type1 fontů je platná i pro Type3 [\[6\]](#page-33-6). Type3 umožňuje rastrové i vektorové znaky, proto nepodporuje hinting. Tyto fonty mají vyšší flexibilitu znaků, ale taky těžší syntaxi kódování. V současné době se Type3 používá málo.

#### **Type 0 CIDFont**

Type 0 CIDFont (Composite Identity Font) je specifický typ fontu v rámci formátu PDF. Tento typ fontu je používán pro zobrazení znaků pro CJK (Čínština, Japonština, Korejština) jazyky a další písma, které vyžadují široký rozsah znaků. "Composite" znamená, že font může obsahovat znaky z různých podfontů.

Type 0 CIDFont může používat kompresi pro efektivnější ukládání dat a snížení velikosti souboru PDF.

Každý znak je identifikován pomocí unikátního čísla CID. Tato identifikace umožňuje kódovat a reprezentovat velký počet znaků. Mapování CID na GID je klíčovým prvkem ve struktuře Type 0 CIDFont. Tato mapa definuje vztah mezi CID a GID.

#### **Type 2 CIDFont**

Type 2 CIDFont má vesměs stejné specifikace jako Type 0 CIDFont, liší se pouze v efektivnější kompresi dat.

### <span id="page-17-0"></span>**1.3 Proč jsou některé dokumenty špatně kódovány?**

V dnešní době je standardem, že každý font má ToUnicode tabulku. U některých dokumentů však tato tabulka chybí (např. protože byly vytvořeny v zastaralém SW).

Různé programy na zobrazování PDF používají jiné strategie na kopírování textu z dokumentů, kde není definována ToUnicode tabulka. Pokud prohlížeč nenalezne žádné řešení, pak program může text zkopírovat např. jako CID, které převede na Unicode ekvivalent. Pro příklad je uveden text, který byl zkopírovaný ze špatně kódovaného PDF dokumentu na obr. [1.7](#page-18-0) a vložen do textového pole, kde se zobrazil jako text na obrázku [1.8.](#page-18-1) Text byl zkopírován do vyhledávacího pole prohlížeče Google Chrome, který vizuálně zobrazil i řídící (netisknutelné) znaky, díky tomu lze s použitím tab. [1.2](#page-19-0) vidět, že znaky opravdu měli, postupně přiřazeny CID, které byli, následně převedeny na Unicode znaky.

Z této ukázky je možné snadno pochopit, proč je v takto kódovaném dokumentu obtížné, často i nemožné, vyhledávat. Při pokusu k vyhledávání v takovém dokumentu např. slovo "byla", program vám nenalezne žádné výsledky, nebo nalezne výsledky, ale v jiném než ve špatně kódovaném fontu nebo zobrazí místo, ve kterém se náhodou špatně namapovalo hledané slovo.

Všechna vydání časopisů AMARO využívají standard fontu Type1.

## Firma Connect One byla založena v roce 1996 s přesvědčením, že většina budoucích přístrojů,

<span id="page-18-0"></span>Obr. 1.7: Zkopírovaný text

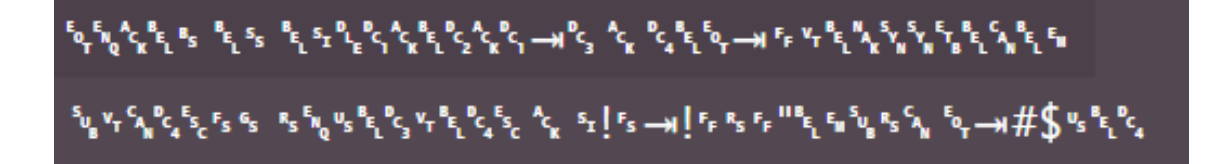

<span id="page-18-1"></span>Obr. 1.8: Vložený text zobrazený jako převod CID na Unicode

| Unicode ekvivalent | Dec            | $Zk$ ratka / glyf | Unicode ekvivalent | Dec    | Zkratka / glyf |
|--------------------|----------------|-------------------|--------------------|--------|----------------|
| $U + 0004$         | $\overline{4}$ | <b>EOT</b>        | $U + 0015$         | 21     | <b>NAK</b>     |
| $U + 0005$         | 5              | <b>ENQ</b>        | $U + 0016$         | 22     | <b>SYN</b>     |
| $U+0006$           | 6              | <b>ACK</b>        | $U + 0017$         | 23     | <b>ETB</b>     |
| $U + 0007$         | $\overline{7}$ | <b>BEL</b>        | $U + 0018$         | 24     | <b>CAN</b>     |
| $U + 0008$         | 8              | <b>BS</b>         | $U + 0019$         | 25     | EM             |
| $U + 0009$         | 9              | HT                | $U+001A$           | 26     | <b>SUB</b>     |
| $U+000A$           | 10             | LF                | $U+001B$           | $27\,$ | <b>ESC</b>     |
| $U+000B$           | 11             | <b>VT</b>         | $U+001C$           | 28     | <b>FS</b>      |
| $U+000C$           | 12             | $\rm FF$          | $U+001D$           | 29     | <b>GS</b>      |
| $U+000D$           | 13             | CR                | $U+001E$           | 30     | RS             |
| $U+000E$           | 14             | SO <sub>1</sub>   | $U+001F$           | 31     | <b>US</b>      |
| $U+000F$           | 15             | SI                | $U + 0020$         | 32     | (mezera)       |
| $U + 0010$         | 16             | DLE               | $U + 0021$         | 33     |                |
| $U + 0011$         | 17             | DC1               | $U + 0022$         | 34     | Π.             |
| $U + 0012$         | 18             | DC2               | $U + 0023$         | 35     | #              |
| $U + 0013$         | 19             | DC3               | $U + 0024$         | 36     | $\$$           |
| $U + 0014$         | 20             | DC4               |                    |        |                |

<span id="page-19-0"></span>Tab. 1.2: Tabulka Unicode znaků viditelných na obr. [1.7](#page-18-0)

## <span id="page-20-0"></span>**2 Návrh a realizace řešení**

K realizaci řešení je potřeba nejprve rozumět vnitřní struktuře PDF a jeho kódování.

Typ špatného kódování, který skript opraví je případ, kdy font má tabulku Differences s CID a glyfy, ale nemá ToUnicode tabulku. K sestavení této tabulky se skenuje každý řádek Differences tabulky a ke každému glyfu se přiřazuje Unicode ekvivalent podle námi vytvořené tabulky pro aktuální font. Problém této metody je, že některé znaky jako např. "<sup>2</sup>" může někdy být uložený pod CID, které reálně neodpovídá pozici zmíněného znaku. Případy, jako je tento, se obvykle ukládají do CID 2 až 32 pro glyfy " $G_0$ " až " $G_3^*G_3^*G_4^*$  protože na těchto pozicích jsou mapovány řídící netisknutelné znaky, které ve většině moderních dokumentů nemají využití.

Důležité je si uvědomit, že toto je pouze jeden příklad špatného kódování, který platí pouze pro některé dokumenty a některé fonty. Konkrétně se zde opravují některé fonty Type1. V Časopisech AMARO mají různé ročníky jiné problémy s kódováním. Následující řešení funguje u vydání časopisů (z dodaných vzorků) "Praktická elektronika" (PE) z roku 2008, PE 2010, PE 2013, PE 2015, PE 2016 a PE 2017, částečně PE 2011, PE 2012, PE 2014.

Časopisy AMARO obsahují rozdílné fonty pro různé variace písma, např. Arial tučný, Arial kurzíva, Arial v různých velikostech, což však není příliš problematické, protože i v těchto různých fontech jsou dodrženy stejné GID. Pro uživatele, který chce kopírovat text z dokumentu, je ve většině případů nežádoucí, aby bylo dodrženo původní formátování, proto nevadí, že se písmena napsaná kurzívou namapují a následně zkopírují jako vzpřímená písmena. Z tohoto důvodu je nutno v dalším rozvoji skriptu vytvořit tabulky pro různé nejčastěji používané fonty, které skript rozliší.

Další proměnná, kterou je třeba vzít v potaz, je že dokumenty obsahují různé fonty, kde každý font má jinak mapované GID, tedy pokud by se uživatel pokusil opravit dokument pomocí skriptu, který opraví pouze font Arial na dokument, který obsahuje font Times, mapování by opět bylo chybné.

V této kapitole bude popsán postup k vytvoření skriptu, který získá tabulku Differences, z každého glyfu získá Unicode ekvivalent, vytvoří tabulku ToUnicode, kterou následně vloží do původního PDF dokumentu, který uloží jako nový soubor. Tento proces následně opakuje pro každý PDF dokument v určené složce.

### <span id="page-20-1"></span>**2.1 Filtrování fontů bez ToUnicode tabulky z PDF**

Prvním krokem k opravě kódování bylo získat data z dokumentu pomocí Pythonu a knihovny pikePDF. K tomu byl vytvořen následující kód s pomocí dokumentace použité knihovny [\[7\]](#page-33-7).

```
import pikepdf # importov á n í knihovny pikepdf
# otev ř en í souboru pomoc í pikePDF
with pikepdf.open('input.pdf') as pdf:
  for page in pdf . pages : # proch á z í me ka ž dou stranu
     # zjist í me zda strana obsahuje fonty
     if page . Resources . Font is not None :
       fonts = resources . Font
       for font key, font val in fonts . items () :
         try:
            if font_val . ToUnicode is not None :
              toUni = font_val . ToUnicode
              # m ů ž eme vypsat obsah ToUnicode tabulky pokud
                   existuje
              print (toUni.read bytes () )
            if toUni is not None :
              # Ozn á men í v konzoli pro jakou stranu byla
                  nalezena ToUnicode tabulka
              print (f'Found<sub>Li</sub>ToUnicode<sub>Li</sub>table<sub>Li</sub>for<sub>Li</sub>font<sub>Li</sub>{
                  font\_key}, \lnot{page}, {page}, {page}. label}')
          except :
            # pokud do š lo k chyb ě , pak se ozn á m í , ž e strana
                 nem á ToUnicode tabulku
            print(f'No<sub>u</sub>ToUnicodeutableuforufontu{font_key},
               \Box page\Box{ page . label }')
```
Kód otevře soubor, se kterým bude pracovat a iteruje jeho stránkami, na každé stránce iteruje jejími fonty, v tomto bodě je možno určit zda má font tabulku ToUnicode a to tak, že nenastane chyba při pokusu o její přečtení. Pokud tabulka existuje vypíše se její obsah, pokud ne, pak se napíše zpráva, že font nemá ToUnicode tabulku.

Kód vypíše všechny fonty, pro které byla nalezena ToUnicode tabulka a vypíše jejich obsah.

Na obr. [2.1](#page-22-0) je vývojový diagram výše uvedeného kódu.

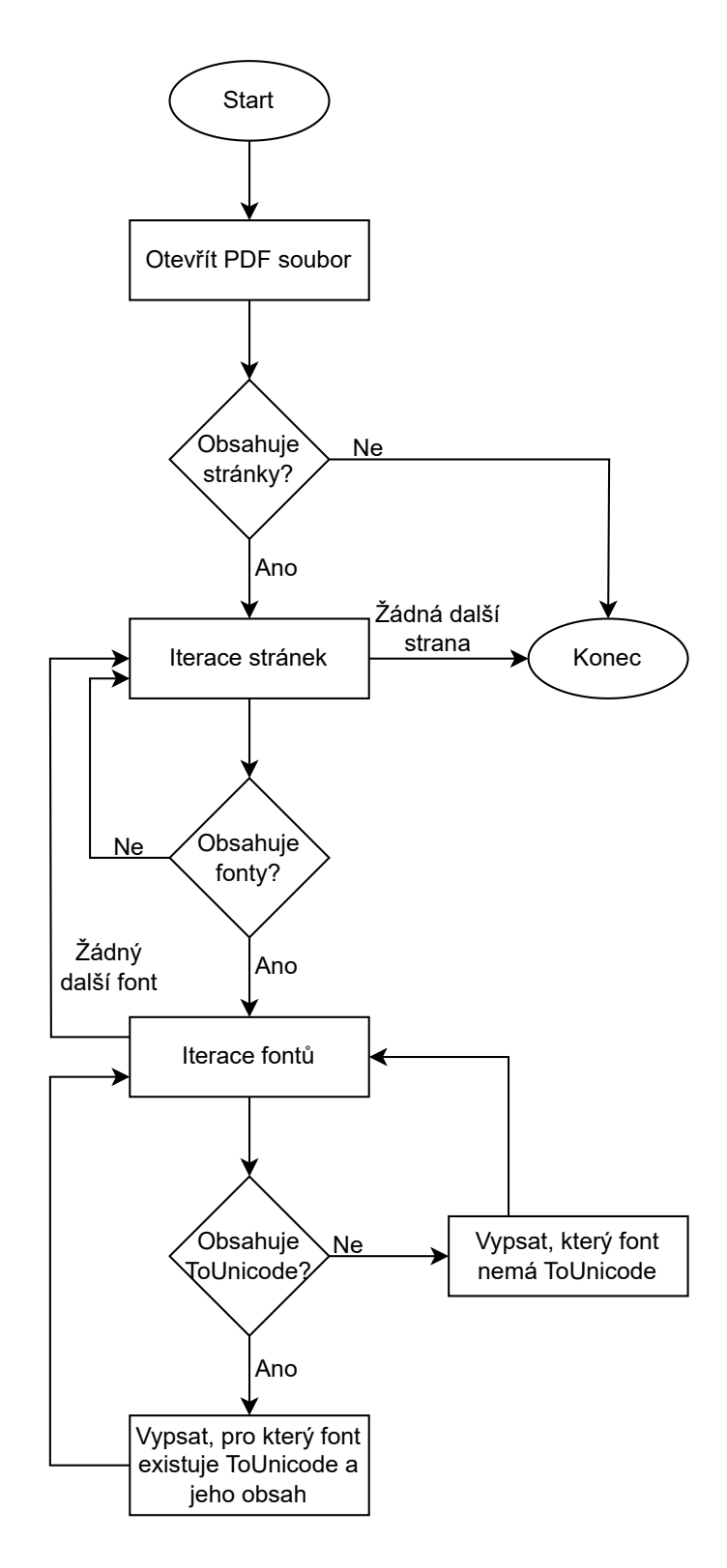

<span id="page-22-0"></span>Obr. 2.1: Vývojový diagram kódu pro získání ToUnicode tabulek

### <span id="page-23-0"></span>**2.2 Úprava ToUnicode tabulky uvnitř PDF**

K editaci ToUnicode tabulky lze použít předchozí kód až do bodu, kdy se kód dostane k fontu, který bude upravovat. Poté může v nové proměnné vytvořit tabulku, kterou přidá do souboru a vloží ji následujícím kódem.

```
new ToUni = b' <2>\sim <0046 >\n' \
                     b' <3>(0069) n' \
                      b' <4>_ <0072>\n' \
                     b' <5>\sim <006d>\n' \
                      b' <6>(0.61) \ n' \
                     b' <7>\sim <0020>\n\timesn' \n\timesb' <8>\cup <0043>\n' \
                     b' <9>(0.6f>n'b' <a>\sim = <006e>\n' \
                     b' <br/>b>\lambda_1 <0065>\n' \
                     b' <c > \sim ( <0063 > \n' \
                     b' <d>\left( <0074>\n' \
                     b' <e > (0.04f > \n\backslash n' \backslashb' <f > (0062>\n\timesn' \n\timesb' <10>(0079) \n' \
                      b' <11>\cup <006c>\n' \
                      b' <12>(007a) n' \
                      b' <13>\cup <017e>\n'
     font_val . ToUnicode . write (b , filter = None , decode_parms
         = None, type check = True)
pdf . save ( ' output . pdf ')
```
Po vložení nové tabulky je nutné uložit výsledek jako nový soubor. Tabulka vytvořená v předchozím případě je specifická pro jeden font a jednu stranu v jednom konkrétním souboru. Data v ní jsou založeny na tabulce Differences, která je na obrázku [1.6.](#page-14-1) Vytváření takových tabulek je dosti časově náročné, a proto došlo k automatizaci pomocí skriptu.

Správné vytvoření objektu ToUnicode tabulky je velice složité. Jedno z možných řešení je převzít tabulku z jiného PDF dokumentu, vložit ji do dokumentu, který je nutno opravit a přepsat její obsah.

### <span id="page-24-0"></span>**2.3 Ověření zda je font opravitelný**

```
for font key, font val in fonts . items () :
    fontName = ''
    try:
         fontName = str( font_val . FontDescriptor . FontName )
    except :
         continue
    if " Arial " in fontName :
         try:
             if font_val . Encoding is not None and font_val
                . Encoding . Differences is not None :
                  if font key not in fixable fonts:
                       fixable fonts . append (font key)
         except AttributeError :
             print ( " Differences ␣ attribute ␣ does ␣ not ␣ exist . "
                )
```
První se v kódu ověří, zda současný font má jméno (atribut font val.Font-Descriptor.FontName), pokud ne pak se přejde rovnou na další font. Po nalezení názvu fontu se přejde k ověření, zda se jedná o opravitelný font (hledání klíčového slova v názvu fontu: ("Arial"in fontName). V další podmínce se ověřuje existence tabulky Differences a atrubutu Encoding ve fontu. Po splnění všech těchto podmínek se fontu může přiřadit vlaječka fixable, což se provede uložením označení fontu do seznamu opravitelných fontů fixable\_fonts. Vývojový diagram tohoto kódu je na obr. [2.2.](#page-25-1) Důvod proč v tomto kódu označujeme pouze fonty Arial jako opravitelné je, že v rámci této práce byl vytvořen slovník pouze pro tento font. Po vytvoření slovníků pro další fonty je možné kód rozšířit i pro jejich opravu. V obdržených vzorcích je největší část textu ve fontu Arial, proto byl vybrán jako hlavní font k opravě.

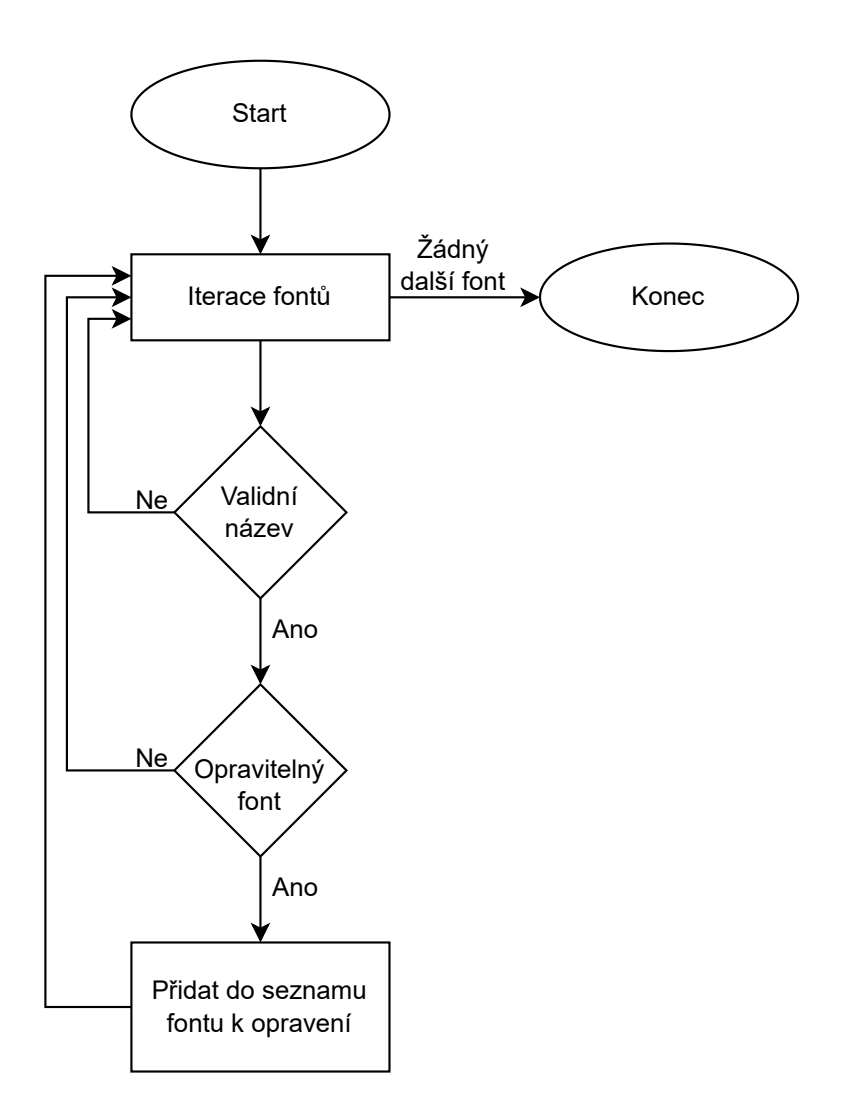

<span id="page-25-1"></span>Obr. 2.2: Vývojový diagram kódu pro získání seznamu opravitelných fontů

## <span id="page-25-0"></span>**2.4 Vytvoření ToUnicode tabulky z Differences**

Po identifikaci opravitelného fontu je potřeba vygenerovat tabulku ToUnicode pro následnou injekci do fontu.

```
i = 1for val in font_val . Encoding . Differences :
    uni_from_dict = ArialDict . arial_dict . get ( str( val )
       [1:])if i < 16:
```

```
toUni_generated += f'' < 0{hex(i)[2:].upper()}>\cup <{
      uni from dist\else :
   toUni_generated += f'' <{hex(i)[2:].upper()}>\cup <{
      uni from dist\i + = 1
```
Kód iteruje hodnotami (val) v tabulce Differences (tedy atribut font\_val.Encoding.Differences) získaná hodnota je glyf ID např. ve tvaru "/G70". Jelikož ve slovníku jsou hodnoty pouze ve tvaru např. " $G70$ " je potřeba odebrat znak " $\mu$ " a získat hodnotu ze slovníku pomocí zbylého klíče, tím získáme hodnotu uni\_from\_dict, která je číselným označením Unicode ekvivalentu např. ve tvaru 0046. Následně se do generovaného ToUnicode objektu zapíše záznam o tomto znaku ve tvaru např. <1F> <0046>, tato data se zapíšou v binárním tvaru. První hodnota (tedy 1F) je CID, tedy pořadí znaků. CID je při zapisování převedeno na hexadecimální hodnotu. V kódu se tato hodnota získá z indexu i, který se inkrementuje při každé iteraci hodnoty z Diffferences. CID musí být dvouciferná hodnota, kde hexadecimální písmena musí být velkým písmem, toto je ošetřeno podmínkou v kódu. Ke správné funkčnosti PDF je nutné, aby délka ToUnicode byla rovna délce Differences, podmínka která je v kódu zaručena vytvořením řádku ToUnicode pro každý řádek Differences. Na obr. [2.3](#page-27-1) je vývojový diagram předešlého kódu.

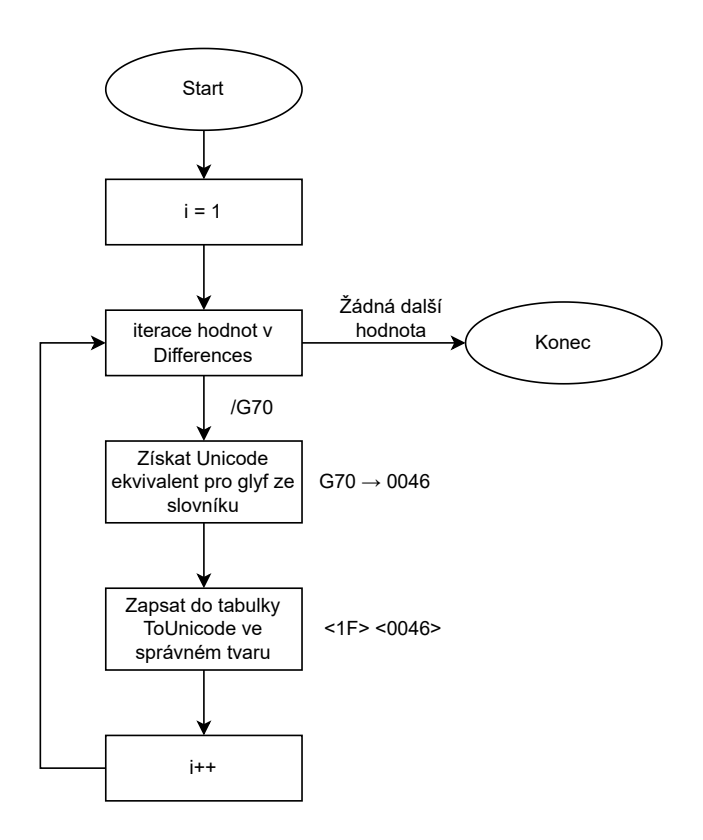

<span id="page-27-1"></span>Obr. 2.3: Vývojový diagram kódu na vytvoření ToUnicode tabulky

### <span id="page-27-0"></span>**2.5 Iterace a oprava všech zadaných souborů**

Soubory, které chce uživatel opravit, musí nakopírovat do složky input, kde si je skript najde a pracuje s nimi. Pomocí knihovny os najde skript cestu k adresáři, kde se nachází a také cesty k adresářům input a output.

```
# Naj í t sou č asn ý adres á ř
current_directory = os . path . dirname ( os . path . abspath (
   _file_{-}) )
# Naj í t adres á ř e input a output
input_directory = os . path . join ( current_directory , ' input '
   \lambdaoutput_directory = os . path . join ( current_directory , '
   output ')
```
Ze souborů v adresáři input vytvoří seznam a z jednotlivých cest vyextrahuje názvy souborů, pomocí kterých se budou vygenerované soubory ukládat.

```
# Naj í t v š echny . pdf soubory v adres á ř i input ( v č etn ě
   cesty )
pdf_files = glob . glob ( os . path . join ( input_directory , " *.
   pdf'))
# Extrahovat pouze n á zvy soubor ů
pdf_files = [ os . path . basename ( pdf ) for pdf in pdf_files ]
  Vytvořeným seznamem skript iteruje a opravuje soubory v seznamu.
for file name in pdf files:
    # Z í sk á n í cesty k souboru
    input path = os.path. join ( input directory, file name)
    # Vytvo ř en í cesty a n á zvu nov é ho souboru
    output path = os.path . join (output directory ,file_name [: -4] + ' _toUnicode . pdf ')
    # Soubor se p ř esko č í , pokud u ž ivatel vlo ž í ji ž
        opraven ý soubor do inputu
    if file_name . endswith ( " _toUnicode . pdf " ):
         continue
```
### <span id="page-28-0"></span>**2.6 Vytvoření překladového slovníku glyf na Unicode**

K vytvoření ToUnicode tabulky je potřeba mít slovník překladu glyf ID na Unicode ekvivalent. Vytvoření tohoto slovníku je časově náročné a je pouze manuální práce. Naštěstí stačí vytvořit jeden slovník k opravě všech variací konkrétního fontu, postup k sestavení tohoto slovníku je následovný. Otevře se soubor s fontem, pro který je nutno vytvořit slovník v prohlížeči PDF a také v PDFtalkSnooper. V PDFtalk-Snooper se nalezne font, který je třeba opravit a jeho Differences tabulka, tak jak je zobrazena na obr[.2.4.](#page-29-0)

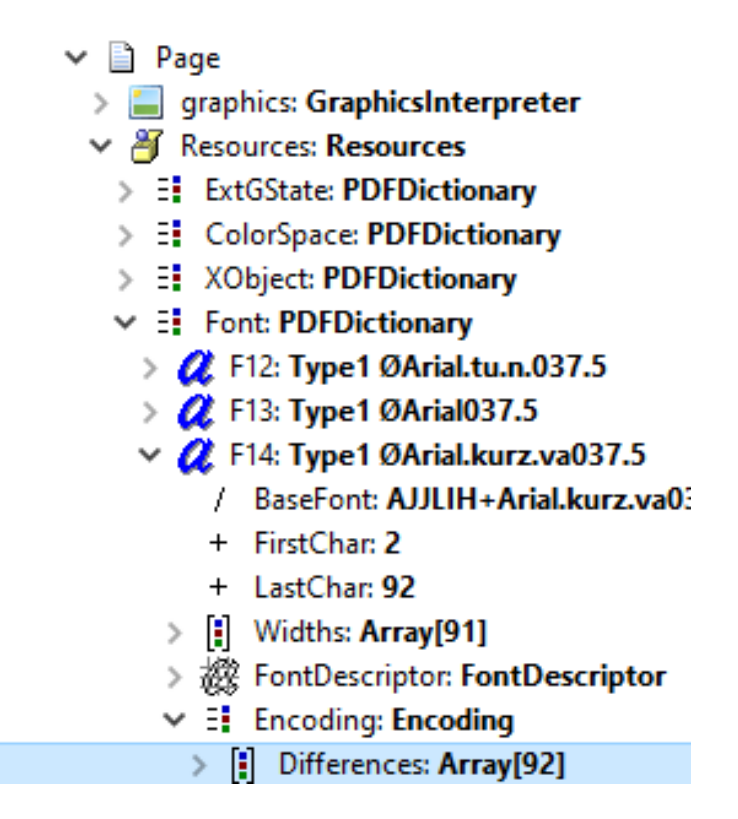

<span id="page-29-0"></span>Obr. 2.4: Lokace Differences ve fontu

V tabulce Differences jsou glyf ID vypsány ve stejném pořadí, v jakém se používají v textu, díky tomu je možno určit, který znak patří ke kterému glyf ID. Po spárování znaků a glyf ID je nutno převést znaky na jejich Unicode evkivalenty, k takovému převodu lze použít tabulku Unicode znaků nebo online převodník. V tuto chvíli jsou dostupné všechny údaje potřebné k vytvoření slovníku, stačí je tedy vypsat do Python objektu typu Dictionary ve tvaru, který je znázorněn v následujícím kódu. V rámci práce byl vytvořen slovník pro font Arial.

```
arial_dict = {" G32 " : " 0020 " ,
     " G33 " : " 0021 " ,
     " G34 " : " 0022 " ,
     " G35 " : " 0023 " ,
     " G36 " : " 0024 " ,
     " G37 " : " 0025 " ,
     " G38 " : " 0026 " ,
```
}

## <span id="page-30-0"></span>**2.7 Návod k instalaci a použití skriptu**

Ke spuštění skriptu je nutné stáhnout a nainstalovat Python (Dostupný ze stránek <www.python.org>), k vzpracování této práce byl použit Python verze 3.11. Po instalaci Pythonu je třeba nainstalovat balíčkový manažer pip, který se použije k instalaci knihovny pikePDF. Pro instalaci pip stačí napsat do příkazového řádku následující příkaz:

#### \$ python get - pip . py

Při správné instalaci pip je možno stáhnout knihovnu pikePDF pomocí následujícího příkazu v příkazovém řádku:

#### \$ pip install pikepdf

V tomto bodě je nainstalováno vše, co je potřeba ke spuštění skriptu. Samotný skript je ke stažení na stránce [https://github.com/skerikpa/bc\\_toUniFix](https://github.com/skerikpa/bc_toUniFix) pomocí tlačítka **Code** a následně **Download ZIP** dle obr[.2.5,](#page-30-1) případně je možno stáhnout skript pomocí aplikace GitHub Desktop nebo naklonovat z příkazového řádku aplikace Git Bash. Při stažení archivu se soubor ZIP extrahuje v požadované lokaci.

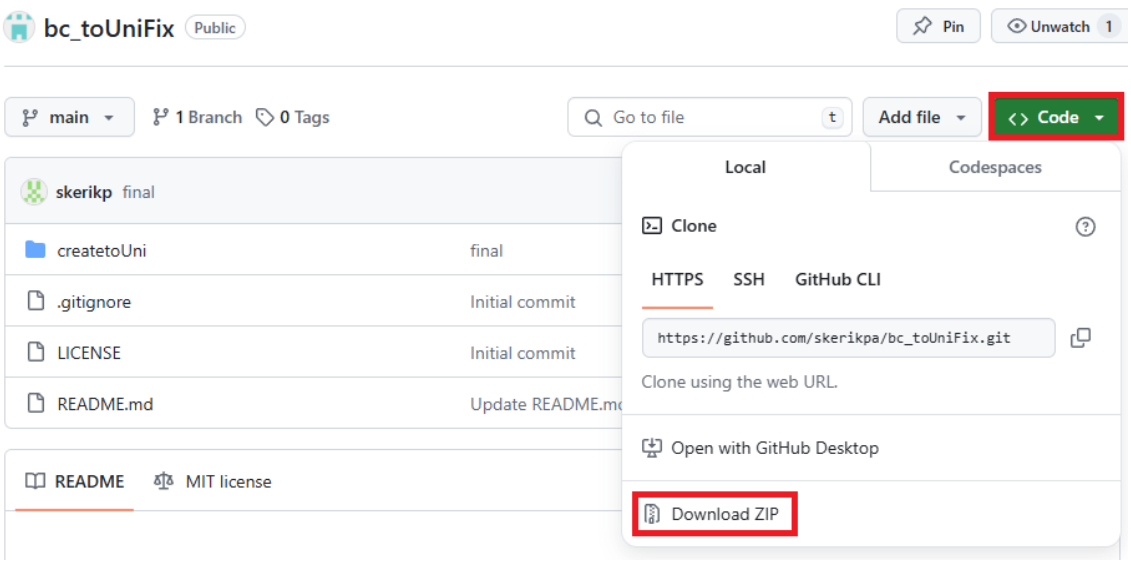

<span id="page-30-1"></span>Obr. 2.5: Tlačítko pro stažení skriptu

Po extrakci se otevře složka se skriptem, která také obsahuje složky input a output. Do složky input se vloží soubory potřebující opravu a do složky output vygeneruje skript opravené soubory. Skript se spustí pravým kliknutím do složky se skriptem a otevře se příkazový řádek tlačítkem **Open in terminal** (otevřít v konzoli) dle obr[.2.6.](#page-31-0)

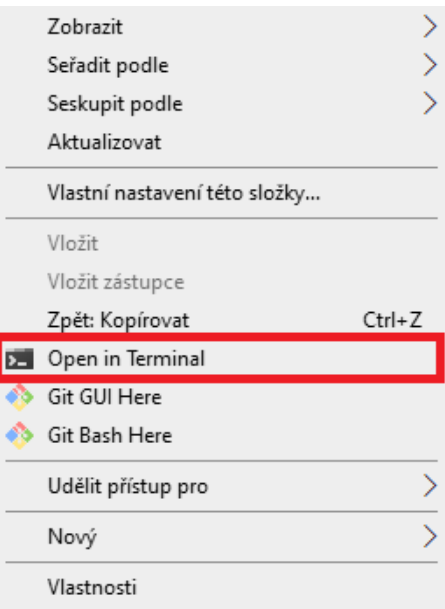

<span id="page-31-0"></span>Obr. 2.6: Tlačítko ke spuštění konzole

Do konzole stačí už pouze napsat následující příkaz a skript se spustí.

```
$ python .\ main . py
```
Dokončení práce skriptu lze poznat podle posledního řádku výpisu, na kterém je napsáno "Hotovo."

## **Závěr**

<span id="page-32-0"></span>V rámci práce jsem se seznámil se strukturou PDF dokumentů a kódování jejich fontů. Cílem práce bylo vytvořit skript pro opravu kódování v PDF dokumentech pomocí jazyka Python a knihoven schopných upravovat vnitřní strukturu PDF.

Vytvořený skript umožňuje opravu všech fontů Arial pro všechny uživatelem zadané soubory, které mají platnou tabulku Differences a současně jim chybí tabulka ToUnicode. V sekci [2](#page-20-0) byly vyjmenovány vzorky, které je možno opravit pomocí tohoto skriptu, tedy "Praktická elektronika" (PE) z roku 2008 (12 vzorků), PE 2010 (12 vzorků), PE 2013 (13 vzorků), PE 2015 (12 vzorků), PE 2016 (13 vzorků) a PE 2017 (12 vzorků). Dohromady je skript schopný opravit 74 dodaných vzorků.

K opravě dalších fontů, nejen Arial, je potřeba vytvořit slovníky pro překlad glyf ID na Unicode ekvivalent. V rámci práce byla vytvořena pouze tabulka pro font Arial, protože nějvětší část textu v dodaných vzorcích je právě v tomto fontu.

Skript umí automaticky zpracovat větší množství souborů, které byly vloženy do složky input.

Protože různé programy k prohlížení PDF používají různé strategie pro práci s ToUnicode tabulkou a v současném stavu skript nedokáže vytvořit hlavičku této tabulky, je soubor opraven jen pro některé programy. Programy, které byly testovány a fungují správně jsou: MS Edge, Google Chrome, SumatraPDF v3.5.2 a Mozilla Firefox, naopak programy, ve kterých se znaky kopírují nesprávně i po opravě jsou: Adobe Acrobat Reader, SumatraPDF v3.2 a X-Change Viewer.

K vývoji skriptu byly použity pouze open-source softwary. Do skriptu byly přidány komentáře a návod k instalaci a použití byl přidán do README.md souboru na GitHubu. Výsledný skript je volně dostupný ke stažení na stránkách [https:](https://github.com/skerikpa/bc_toUniFix) [//github.com/skerikpa/bc\\_toUniFix](https://github.com/skerikpa/bc_toUniFix)

## **Literatura**

- <span id="page-33-2"></span><span id="page-33-0"></span>[1] ADOBE. Co znamenají písmena PDF?. Online. Dostupné z: [https://www.](https://www.adobe.com/cz/acrobat/about-adobe-pdf.html) [adobe.com/cz/acrobat/about-adobe-pdf.html](https://www.adobe.com/cz/acrobat/about-adobe-pdf.html) [citováno 2023-12-03]
- <span id="page-33-3"></span>[2] International organization for standardization. ISO 32000-1:2008. Online. Dostupné z: <https://www.iso.org/standard/51502.html> [citováno 2023-12-03]
- <span id="page-33-4"></span>[3] ADOBE. Evolution of the PostScript Language. Online. Dostupné z: [https:](https://www.adobe.com/products/postscript.html) [//www.adobe.com/products/postscript.html](https://www.adobe.com/products/postscript.html) [citováno 2023-12-10]
- <span id="page-33-1"></span>[4] SANTHANAM, L. Font and Encoding Standard types supported in PDF for the representation of text content. Online. Dostupné z: [https://www.](https://www.gnostice.com/nl_article.asp?id=383&t=Font_and_Encoding_Standard_types_supported_in_PDF_for_the_representation_of_text_content) [gnostice.com/nl\\_article.asp?id=383&t=Font\\_and\\_Encoding\\_Standard\\_](https://www.gnostice.com/nl_article.asp?id=383&t=Font_and_Encoding_Standard_types_supported_in_PDF_for_the_representation_of_text_content) [types\\_supported\\_in\\_PDF\\_for\\_the\\_representation\\_of\\_text\\_content](https://www.gnostice.com/nl_article.asp?id=383&t=Font_and_Encoding_Standard_types_supported_in_PDF_for_the_representation_of_text_content) [citováno 2023-12-11]
- <span id="page-33-5"></span>[5] LAURENS, L. Fonts in PDF files. Online. Dostupné z: [https://www.](https://www.prepressure.com/pdf/basics/fonts) [prepressure.com/pdf/basics/fonts](https://www.prepressure.com/pdf/basics/fonts) [citováno 2023-12-12]
- <span id="page-33-6"></span>[6] LAURENS, L. Type 3 fonts. Online. Dostupné z: [https://www.prepressure.](https://www.prepressure.com/fonts/basics/type3) [com/fonts/basics/type3](https://www.prepressure.com/fonts/basics/type3) [citováno 2023-12-12]
- <span id="page-33-7"></span>[7] BARLOW, J. pikepdf Documentation. Online. Dostupné z: [https://pikepdf.](https://pikepdf.readthedocs.io/en/latest/tutorial.html) [readthedocs.io/en/latest/tutorial.html](https://pikepdf.readthedocs.io/en/latest/tutorial.html) [citováno 2023-12-04]

## **Seznam symbolů a zkratek**

<span id="page-34-0"></span>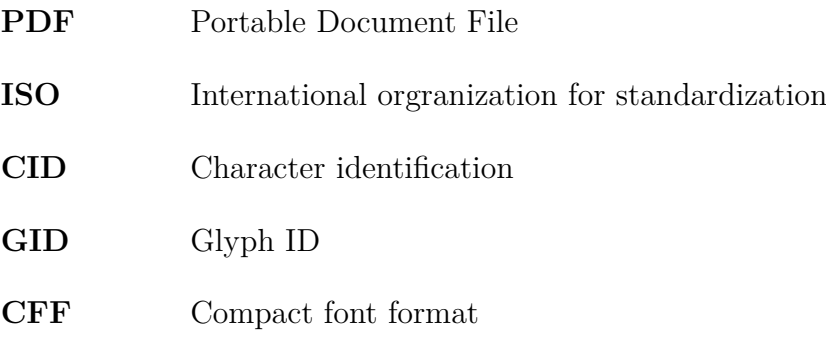

## <span id="page-35-0"></span>**A Přiložená ukázka opraveného souboru**

V příloze se nacházejí soubory **\_PE01\_2010\_ukazka.pdf** a **\_PE01\_2010\_opravena\_ukazka.pdf**. První zmíněný soubor je původní jednostránkový vzorek časopisu a druhý soubor je stejný soubor, který byl opraven skriptem vytvořeným v rámci této bakalářské práce.